# **Capital Budgeting**

Use the decision criteria to evaluate the following project:

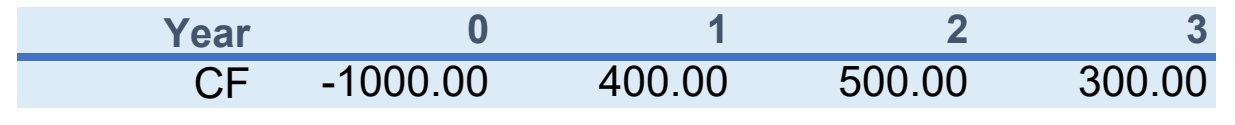

**Year 0 1 2 3** Discount Rate **Reinvestment Rate** Payback Time Horizon

## **Capital Budgeting: Payback/Discounted Payback Period**

Use the decision criteria to evaluate the following project:

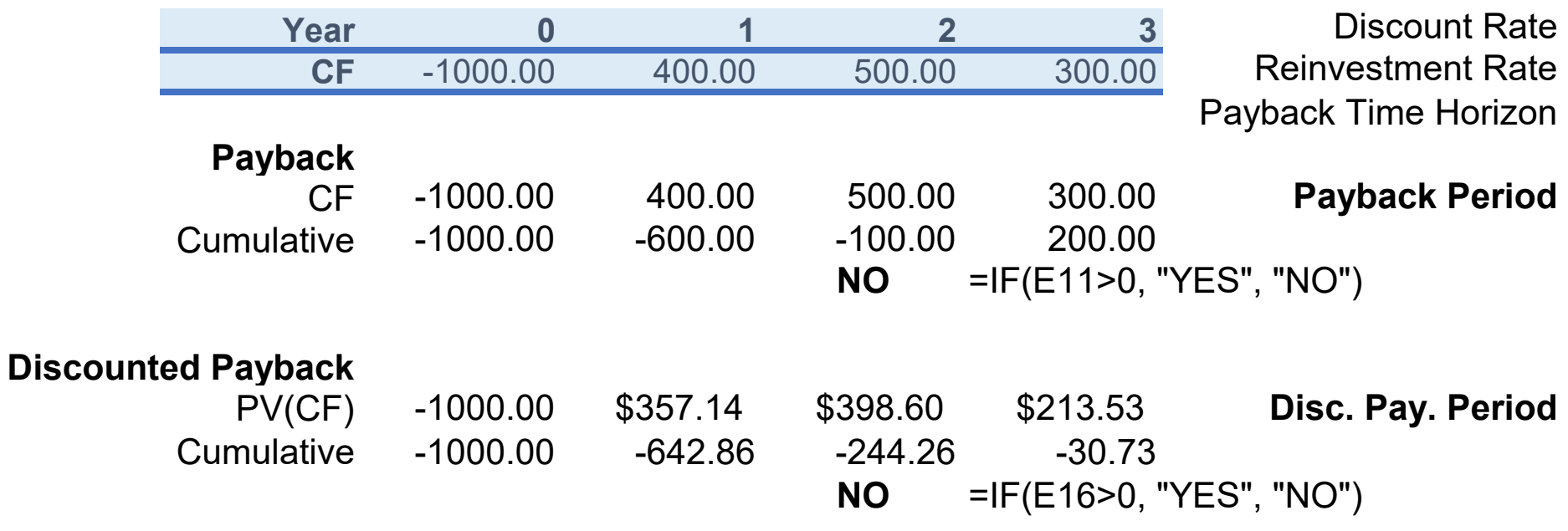

12% 10% 2 =I8+ABS(E11)/F10 2.33 years

None

#### **Capital Budgeting: Net Present Value (NPV)**

Use the decision criteria to evaluate the following project:

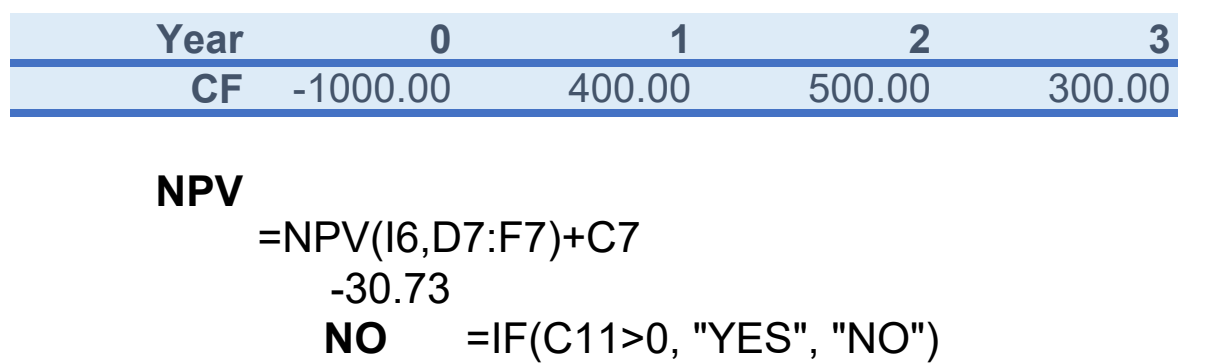

**Year 0 1 2 3** Discount Rate **Reinvestment Rate** Payback Time Horizon

## **Capital Budgeting: Profitability Index (PI)**

Use the decision criteria to evaluate the following project:

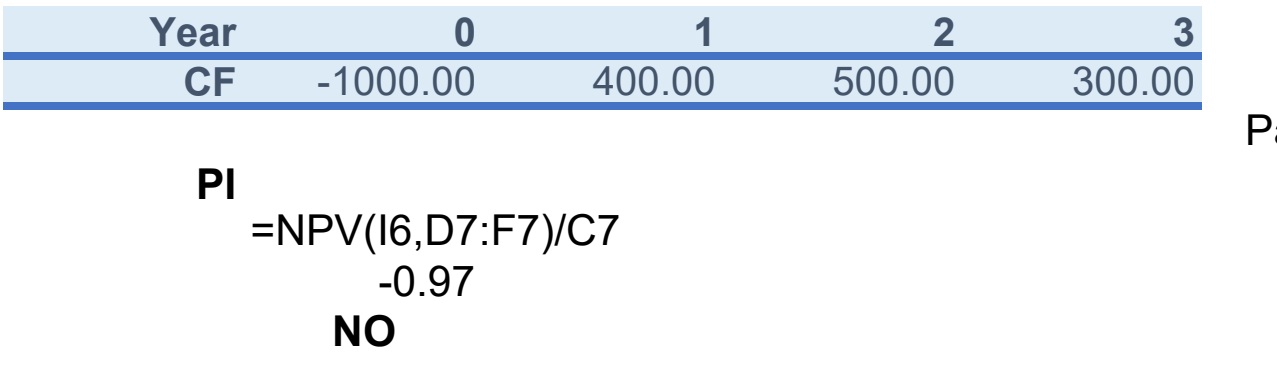

**Year 0 1 2 3** Discount Rate **Reinvestment Rate** ayback Time Horizon

### **Capital Budgeting: Internal Rate of Return (IRR)**

Use the decision criteria to evaluate the following project:

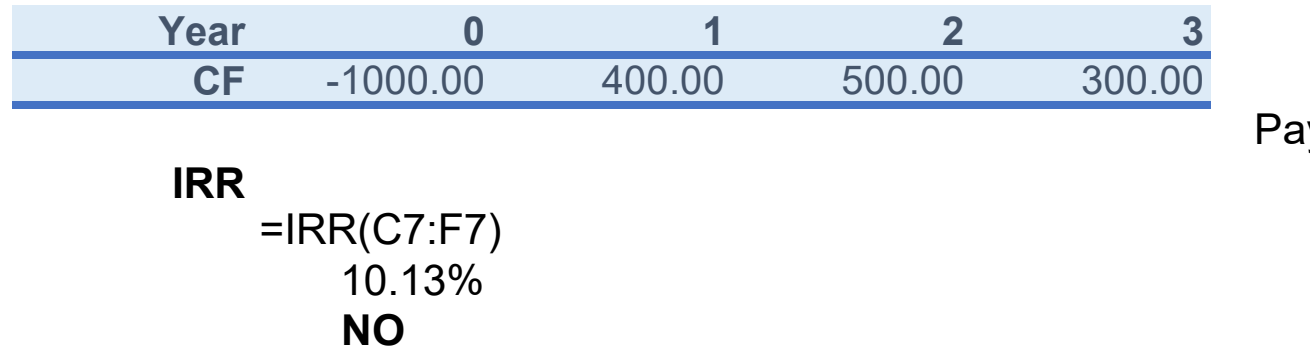

**Year 0 1 2 3** Discount Rate **Reinvestment Rate** yback Time Horizon

### **Capital Budgeting: Modified Internal Rate of Return (MIRR)**

Use the decision criteria to evaluate the following project:

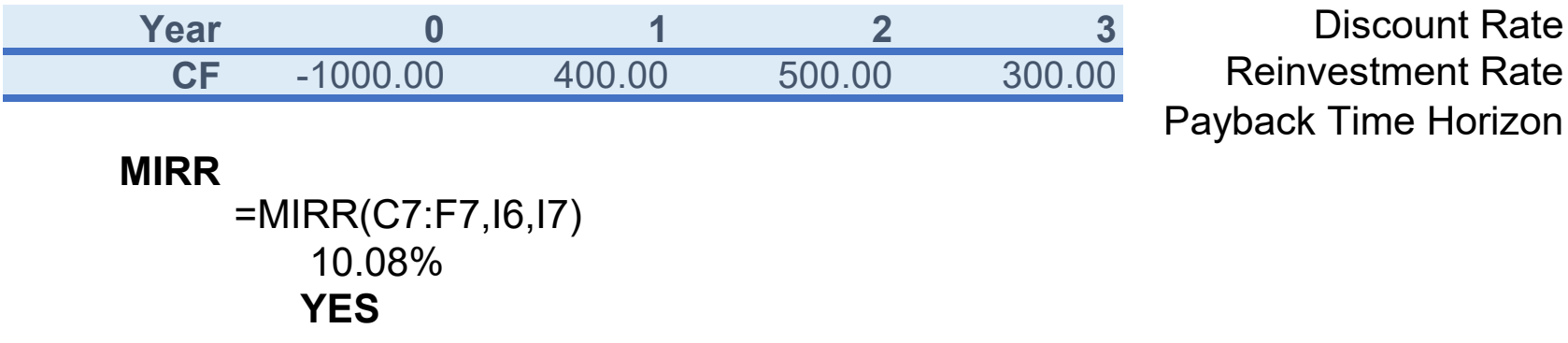

**Year 0 1 2 3** Discount Rate

### **Capital Budgeting: NPV Profile**

Construct the NPV Profile.

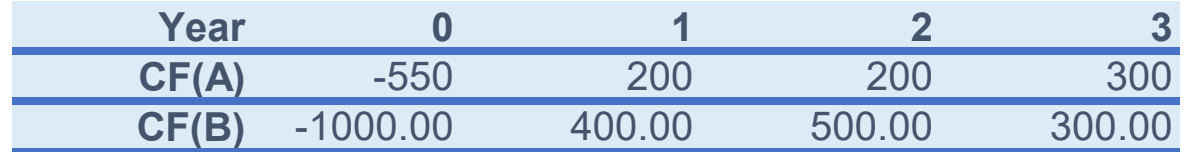

**Year 0 1 2 3** Discount Rate

#### **NPV(A)**

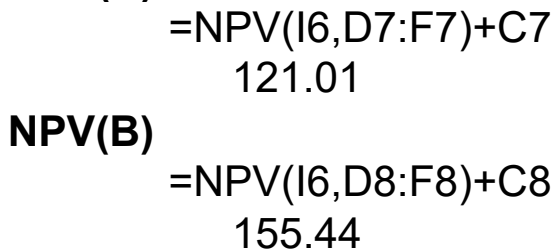

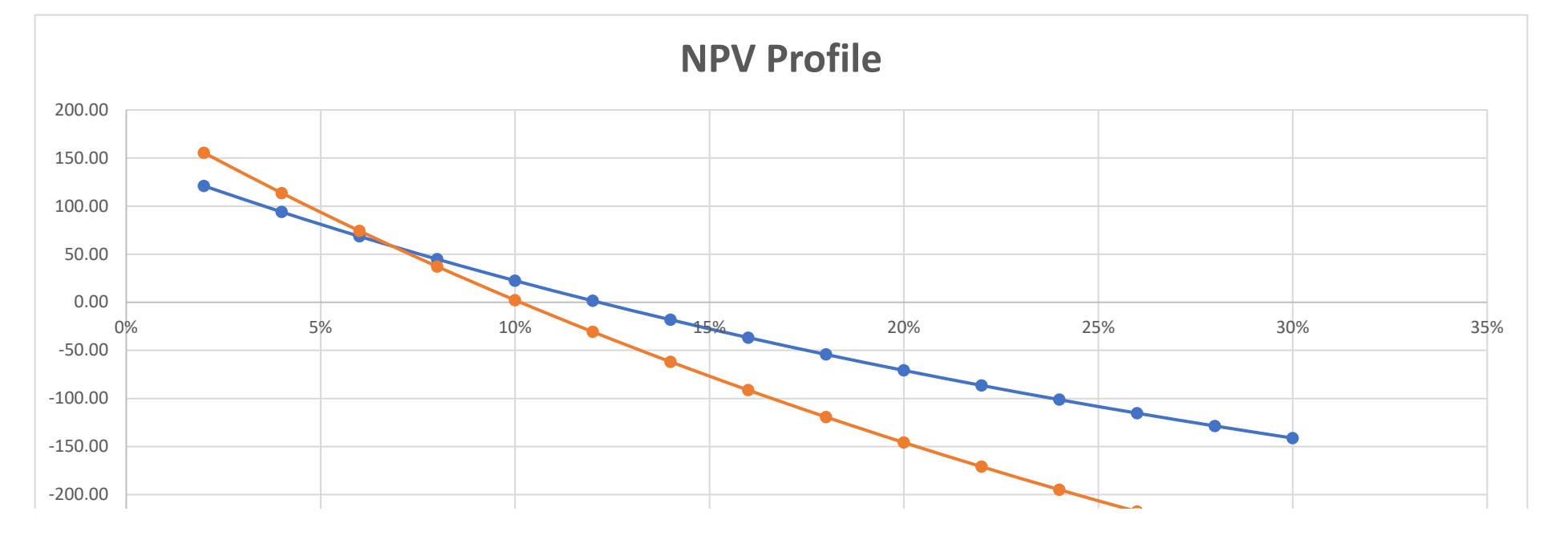

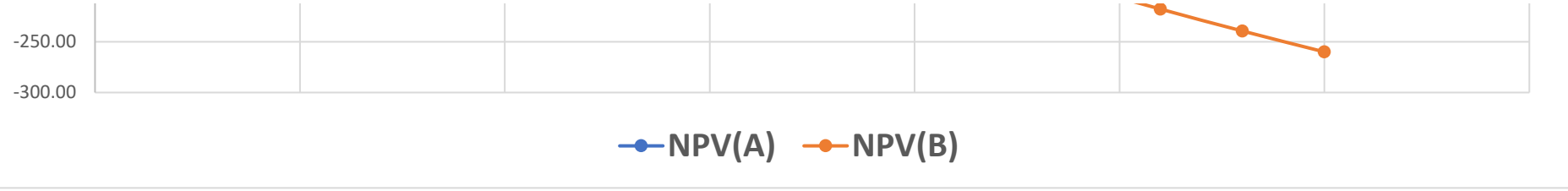

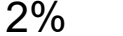

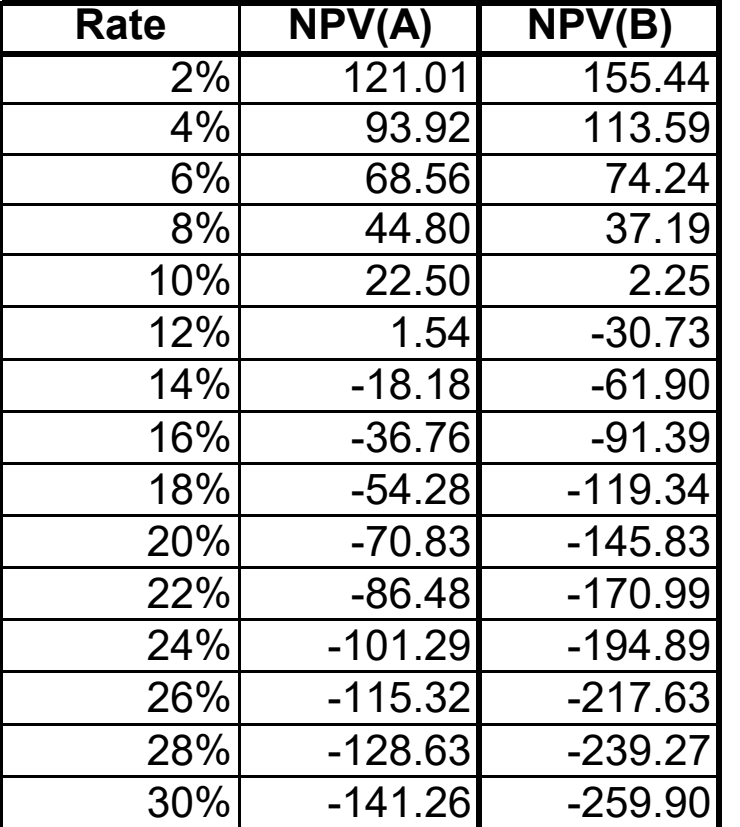

### **Capital Budgeting: Scenario Manager**

Use the decision criteria to evaluate the following project:

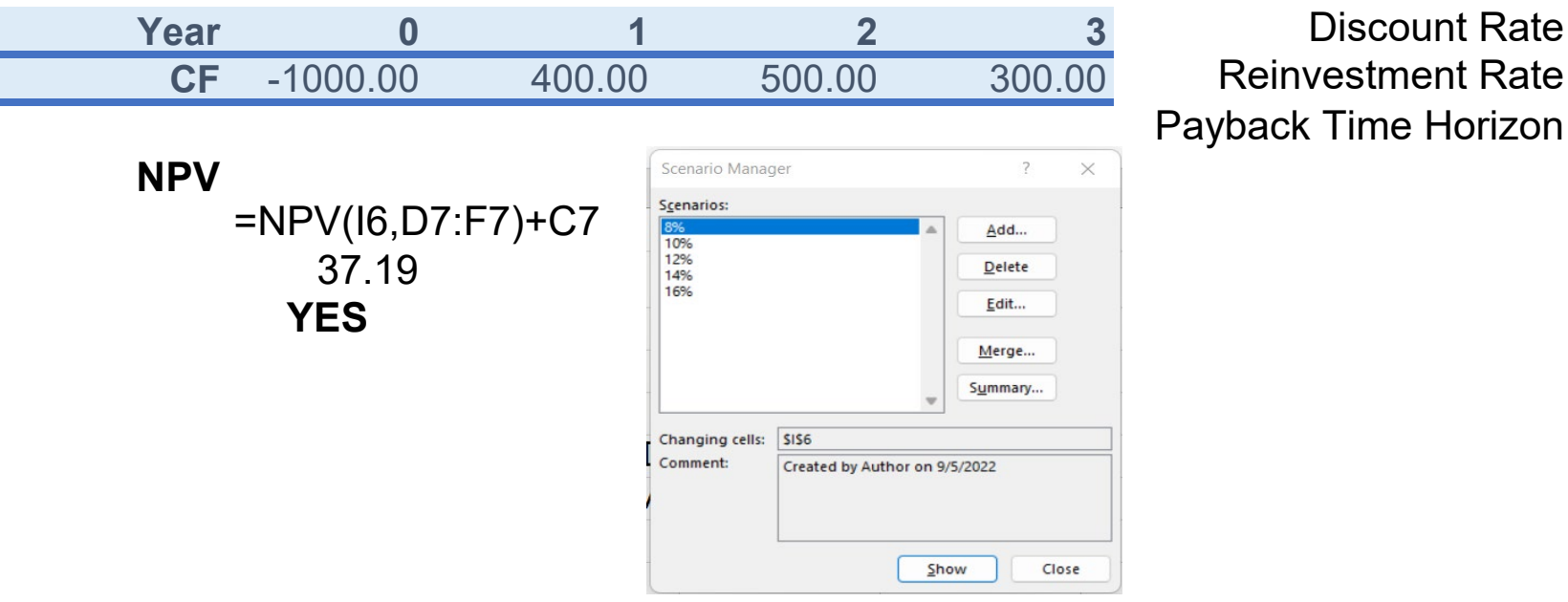

Payback Time Horizon

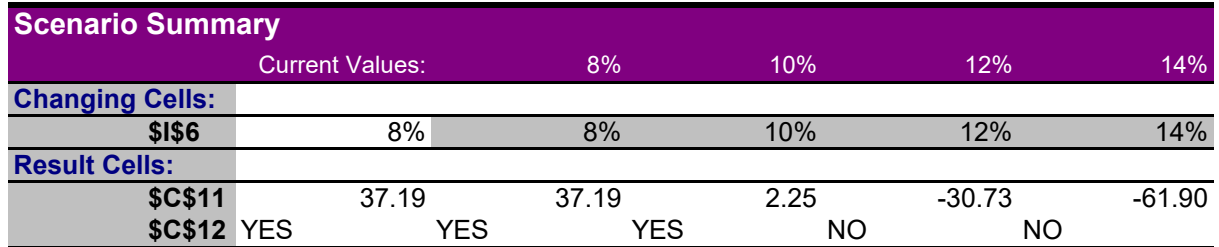

Notes: Current Values column represents values of changing cells at time Scenario Summary Report was created. Changing cells for each scenario are highlighted in gray.

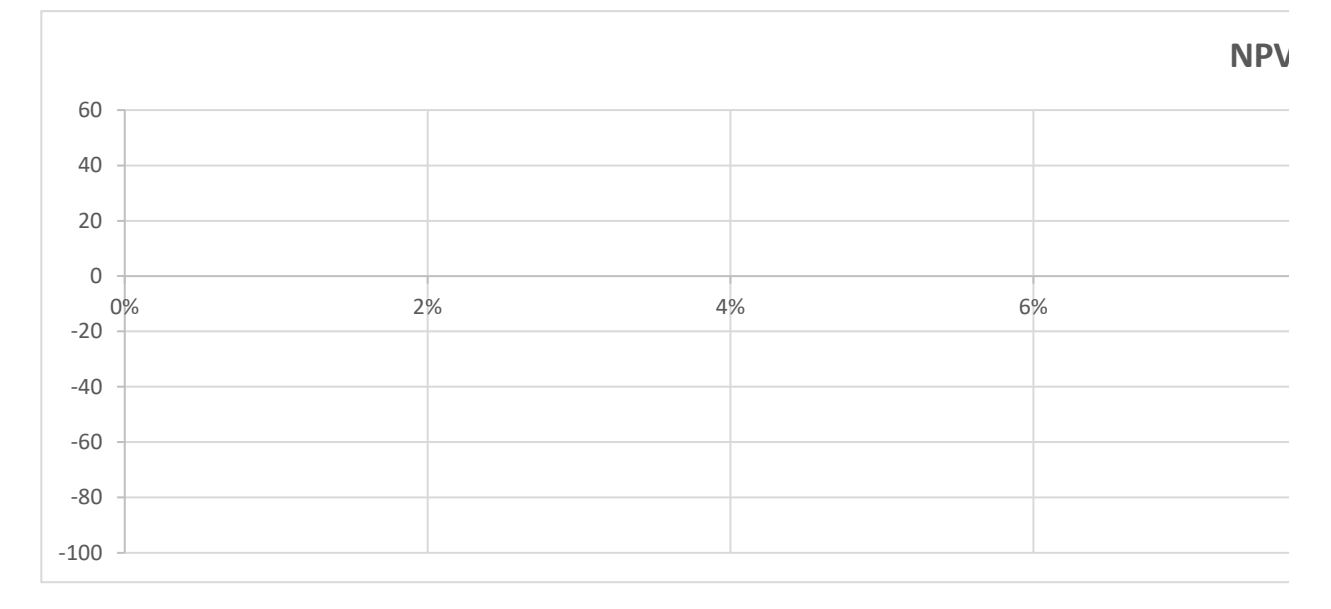

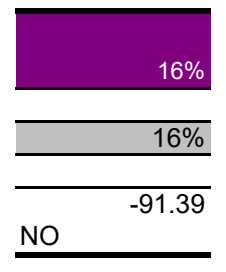

#### **V for Varying Discount Rates**

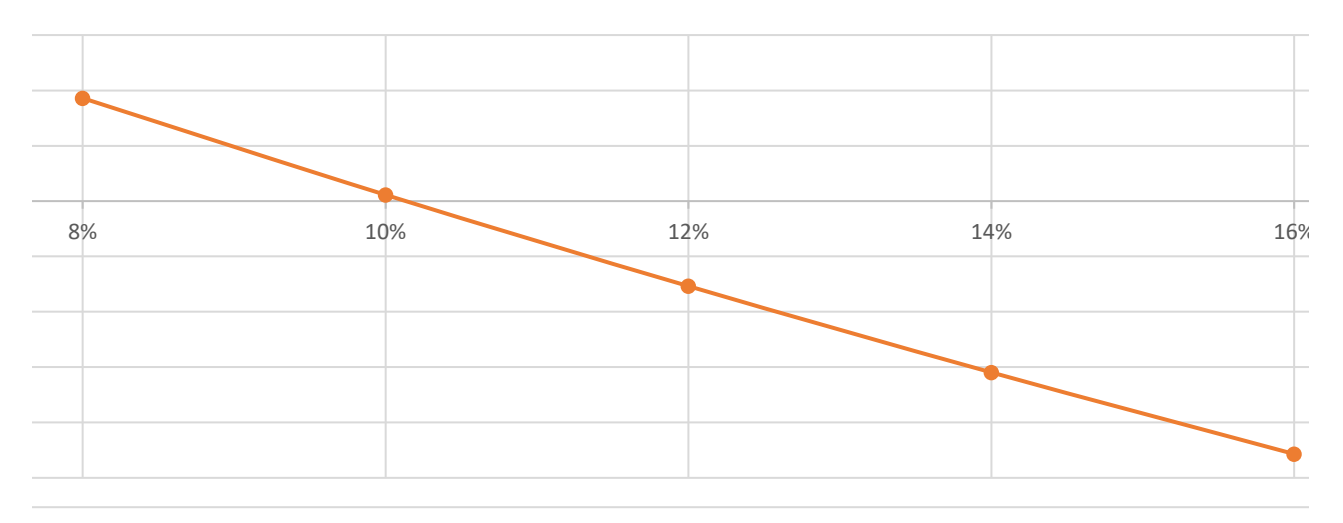

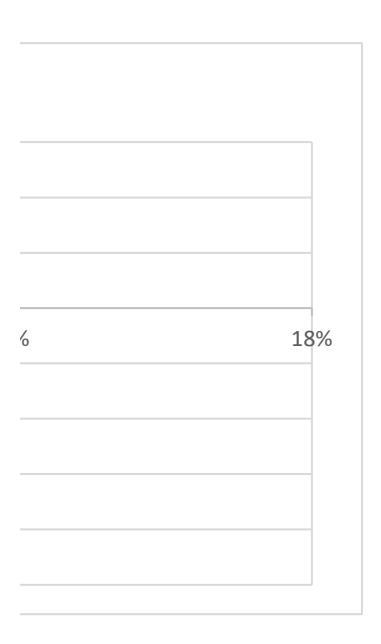